### **CS162Operating Systems and Systems Programming Lecture 4 Thread Dispatching September 13, 2010 Prof. John Kubiatowicz http://inst.eecs.berkeley.edu/~cs162 9/13/10 Kubiatowicz CS162 ©UCB Fall 2010 Lec 4.2 Recall: Modern Process with Multiple Threads** • **Process: Operating system abstraction to represent what is needed to run a single, multithreaded program** • **Two parts:** – **Multiple Threads** » **Each thread is a single, sequential stream of execution** – **Protected Resources:** » **Main Memory State (contents of Address Space)** » **I/O state (i.e. file descriptors)** • **Why separate the concept of a thread from that of a process?** – **Discuss the "thread" part of a process (concurrency)** – **Separate from the "address space" (Protection)** – **Heavyweight Process Process with one thread Recall: Single and Multithreaded Processes Goals for Today**

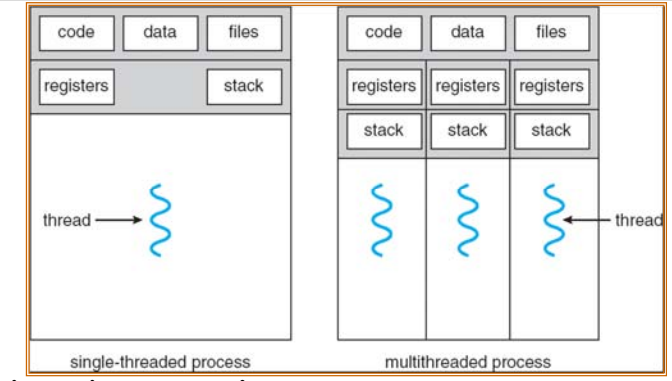

- **Threads encapsulate concurrency**
	- **"Active" component of a process**
- **Address spaces encapsulate protection**
	- **Keeps buggy program from trashing the system**
	- **"Passive" component of a process**

#### **9/13/10**

**Kubiatowicz CS162 ©UCB Fall 2010 Lec 4.3**

- **Further Understanding Threads**
- **Thread Dispatching**
- **Beginnings of Thread Scheduling**

**Note: Some slides and/or pictures in the following are** adapted from slides ©2005 Silberschatz, Galvin, and Gagne. **Many slides generated from my lecture notes by Kubiatowicz.**

**9/13/10**

## **Classification**

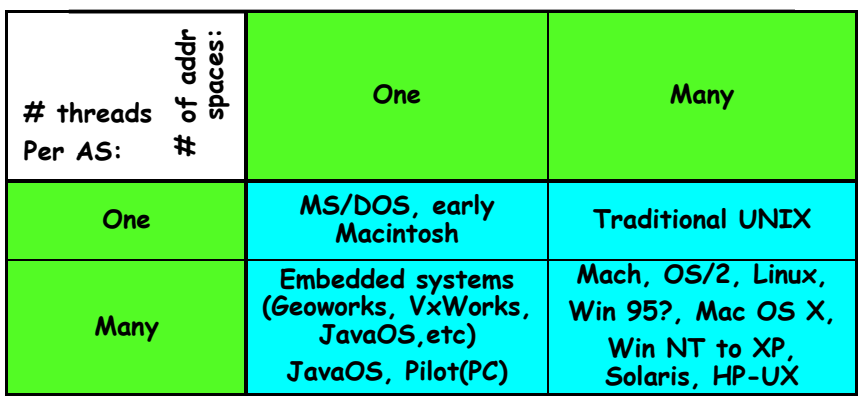

- • **Real operating systems have either**
	- **One or many address spaces**
	- **One or many threads per address space**
- **Did Windows 95/98/ME have real memory protection?** – **No: Users could overwrite process tables/System DLLs**

## **Thread State**

**9/13/10**• **State shared by all threads in process/addr space** – **Contents of memory (global variables, heap)** – **I/O state (file system, network connections, etc)** • **State "private" to each thread**  – **Kept in TCB Thread Control Block** – **CPU registers (including, program counter)** – **Execution stack – what is this?**• **Execution Stack** – **Parameters, Temporary variables** – **return PCs are kept while called procedures are executing**

#### **9/13/10 Kubiatowicz CS162 ©UCB Fall 2010 Lec 4.5 Kubiatowicz CS162 ©UCB Fall 2010 Lec 4.6**

## **Execution Stack Example**

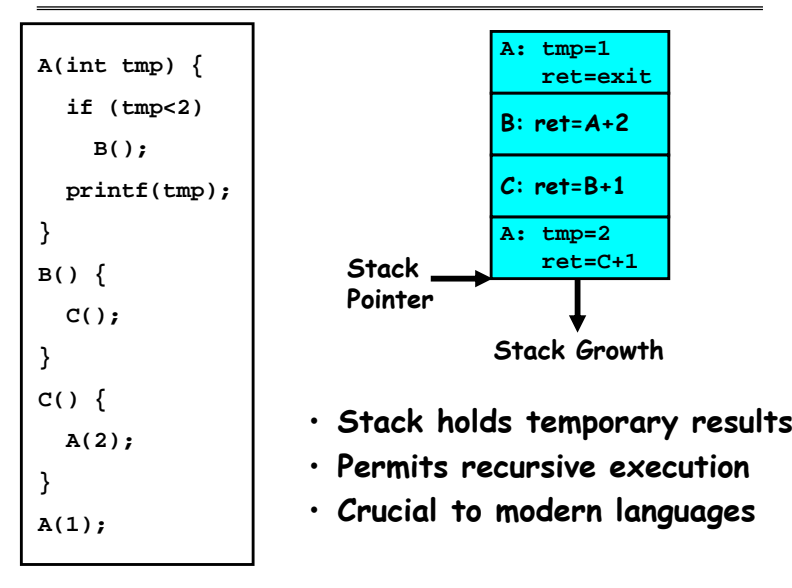

## **MIPS: Software conventions for Registers**

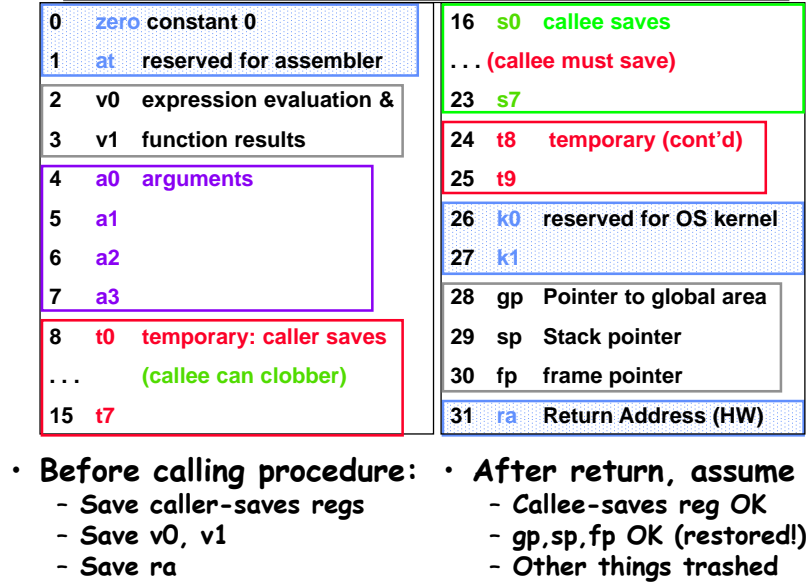

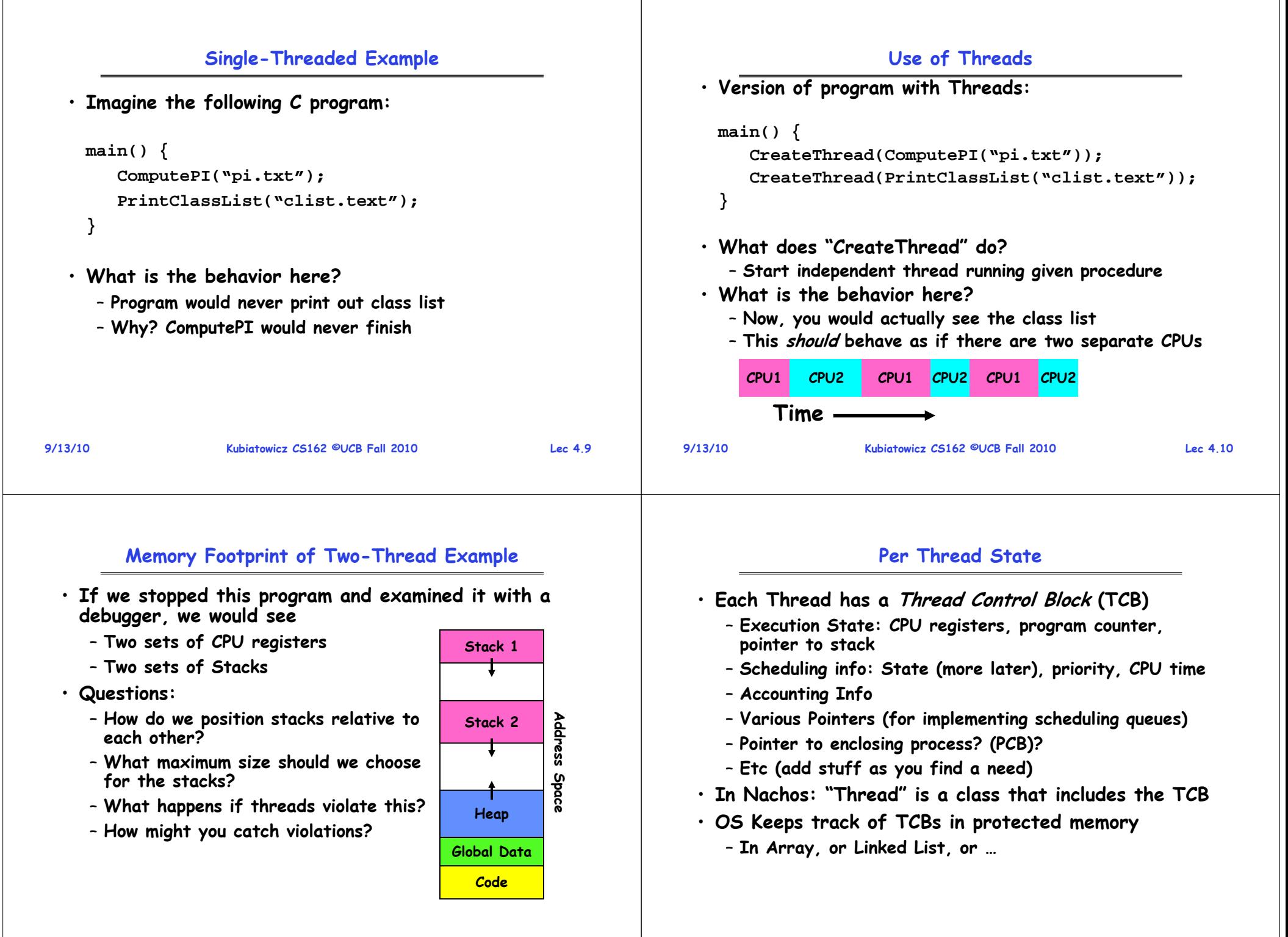

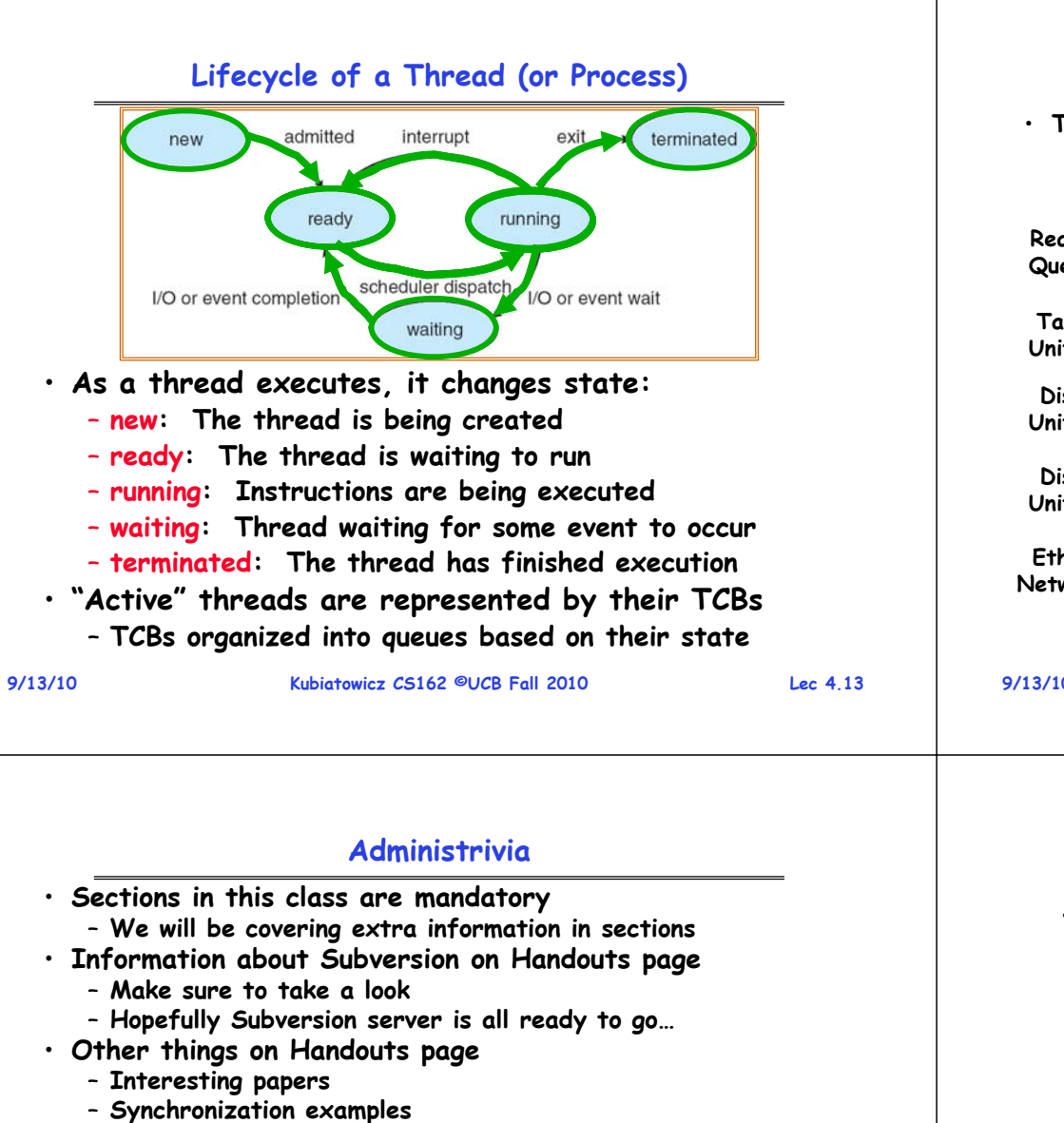

### **Ready Queue And Various I/O Device Queues**

• **Thread not running TCB is in some scheduler queue**

- **Separate queue for each device/signal/condition**
- **Each queue can have a different scheduler policy**

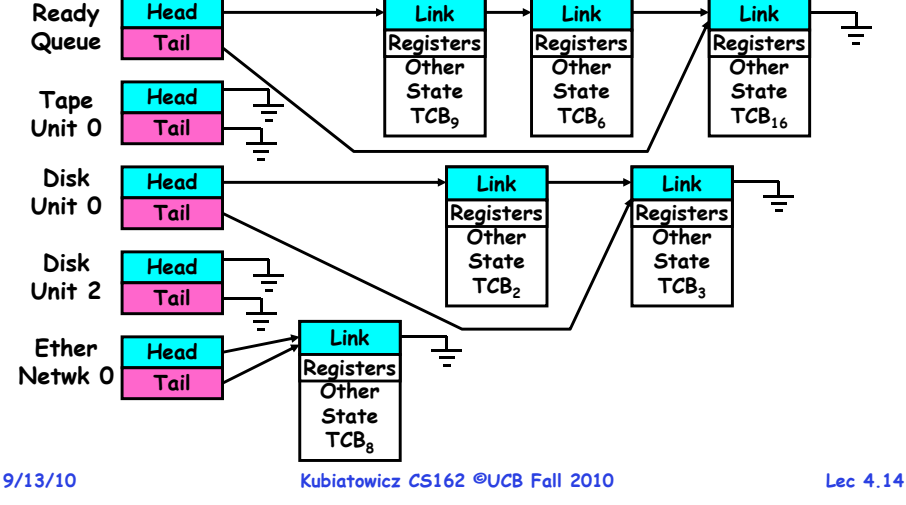

- **Synchronization examples**
- **Previous exams/solutions**
- **Reader available at Vics Copy on Hearst**
	- **Between Euclid and LeRoy**
	- **Was supposed to be there Friday – anyone get one?**
- **RSS feeds available (see top of lectures page)**
- **Should be reading Nachos code by now!**
	- **Start working on the first project**
	- **Set up regular meeting times with your group**
	- **Try figure out group interaction problems early on**

## **Dispatch Loop**

• **Conceptually, the dispatching loop of the operating system looks as follows:**

```
Loop {
   RunThread(); 
   ChooseNextThread();
   SaveStateOfCPU(curTCB);
   LoadStateOfCPU(newTCB);
```
• **This is an infinite loop**

**}**

- **One could argue that this is all that the OS does**
- **Should we ever exit this loop???**
	- **When would that be?**

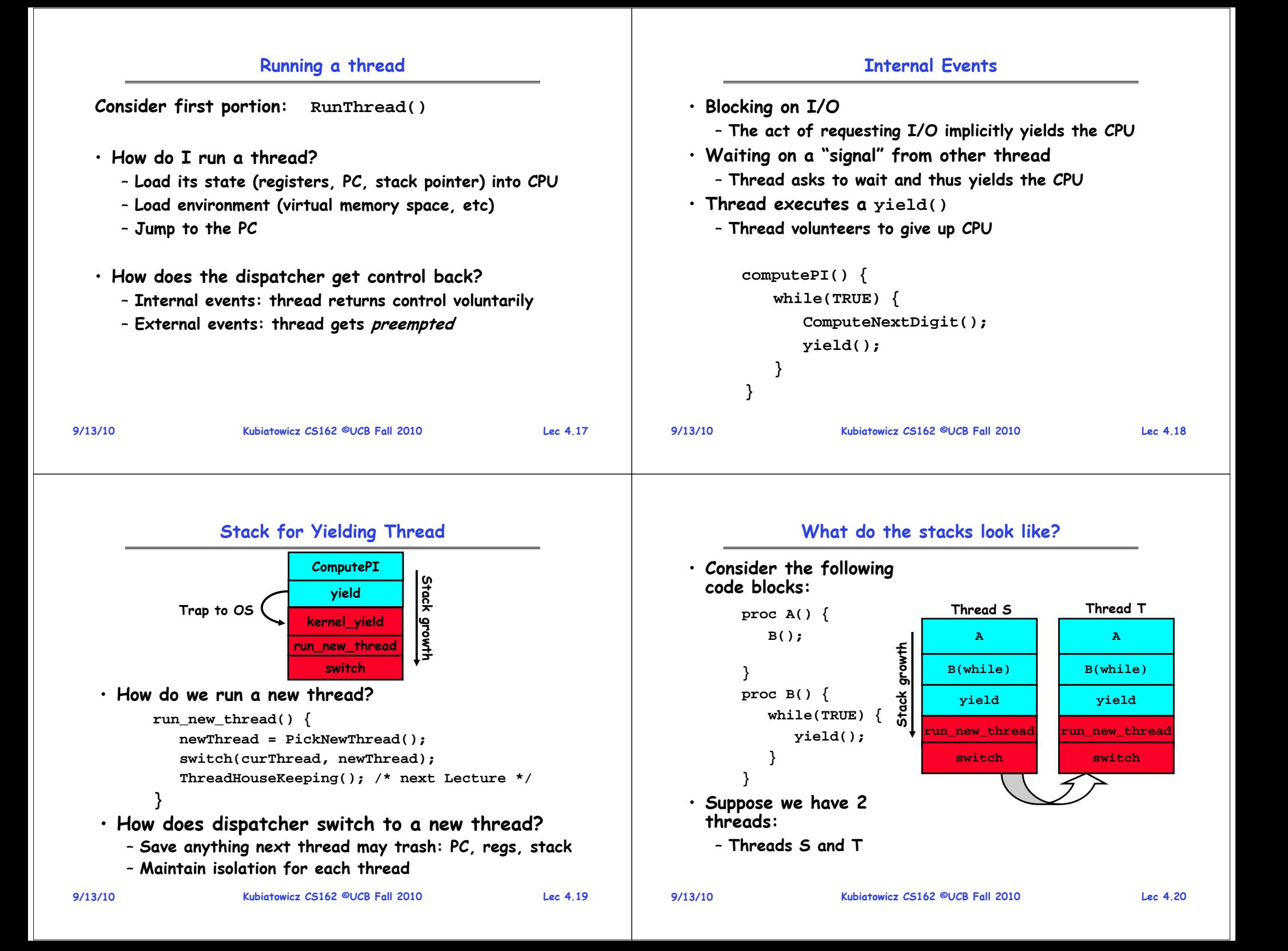

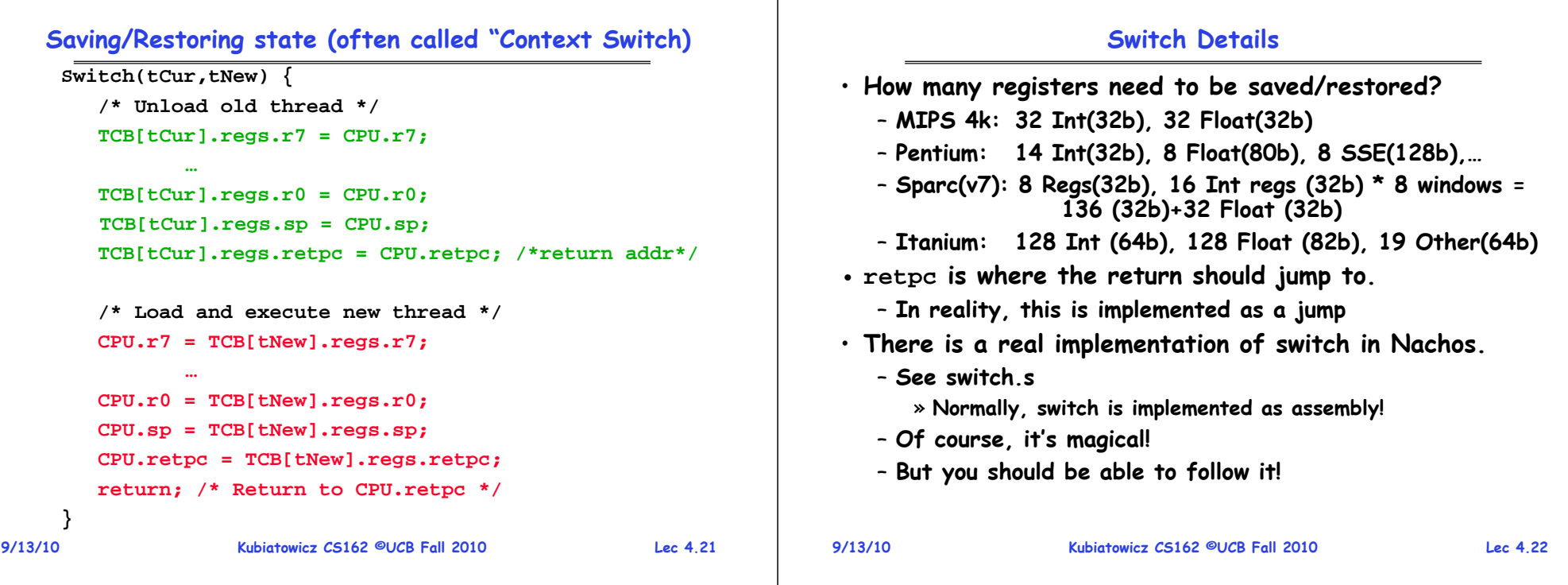

## **Switch Details (continued)**

- **What if you make a mistake in implementing switch?**
	- **Suppose you forget to save/restore register 4**
	- **Get intermittent failures depending on when context switch occurred and whether new thread uses register 4**
	- **System will give wrong result without warning**
- **Can you devise an exhaustive test to test switch code?**
	- **No! Too many combinations and inter-leavings**
- **Cautionary tail:**
	- **For speed, Topaz kernel saved one instruction in switch()**
	- **Carefully documented!**
		- » **Only works As long as kernel size < 1MB**
	- **What happened?** 
		- » **Time passed, People forgot**
		- » **Later, they added features to kernel (no one removes features!)**
		- » **Very weird behavior started happening**
	- **Moral of story: Design for simplicity**

## **9/13/10**

#### **9/13/10**

#### **Kubiatowicz CS162 ©UCB Fall 2010 Lec 4.24**

# **What happens when thread blocks on I/O?**

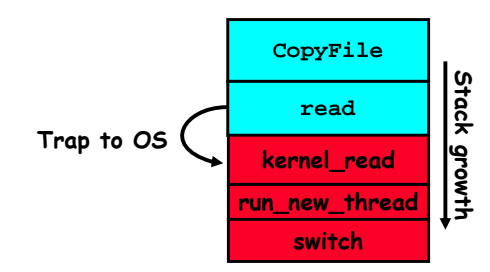

- **What happens when a thread requests a block of data from the file system?**
	- **User code invokes a system call**
	- **Read operation is initiated**
	- **Run new thread/switch**
- **Thread communication similar**
	- **Wait for Signal/Join**
	- **Networking**

## **External Events**

– **Could the ComputePI program grab all resources** 

• **What happens if thread never does any I/O,** 

**never waits, and never yields control?**

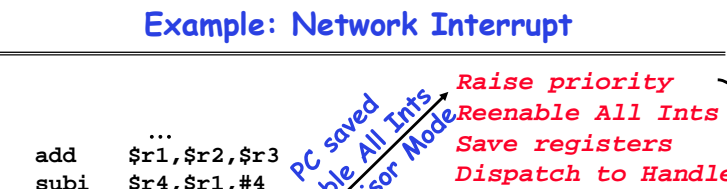

. . .

add \$r1,\$1<br>
subi \$r4,\$1<br>
slli \$r4,\$1<br>
slli \$r4,\$1<br>
Pipeline Flush<br>
lw \$r2,0<br>
lw \$r3,4<br>
add \$r2,\$1 "**Interrupt Handler" and never release the processor? slli \$r4,\$r4,#2 andl Transfer Network** » **What if it didn't print to console? Packet from hardware**– **Must find way that dispatcher can regain control! to Kernel Buffers**nterrupt • **Answer: Utilize External Events lw \$r2,0(\$r4) lw \$r3,4(\$r4)** . . . – **Interrupts: signals from hardware or software**  *Restore registers* **add \$r2,\$r2,\$r3 that stop the running code and jump to kernel** *Clear current Int***sw 8(\$r4),\$r2** *Disable All Ints*– **Timer: like an alarm clock that goes off every**  . . . *Restore priority* **some many milliseconds RTI**• **If we make sure that external events occur**  • **An interrupt is a hardware-invoked context switch frequently enough, can ensure dispatcher runs** – **No separate step to choose what to run next** – **Always run the interrupt handler immediately 9/13/10 Kubiatowicz CS162 ©UCB Fall 2010 Lec 4.25 9/13/10 Kubiatowicz CS162 ©UCB Fall 2010 Lec 4.26 Use of Timer Interrupt to Return Control Choosing a Thread to Run** • **How does Dispatcher decide what to run?** • **Solution to our dispatcher problem** – **Zero ready threads – dispatcher loops** – **Use the timer interrupt to force scheduling decisions** » **Alternative is to create an "idle thread" Some RoutineStack Stack growth** » **Can put machine into low-power mode TimerInterrupt Interrupt** – **Exactly one ready thread – easy growth** – **More than one ready thread: use scheduling priorities run\_new\_thread** • **Possible priorities: switch**– **LIFO (last in, first out):**  • **Timer Interrupt routine:** » **put ready threads on front of list, remove from front TimerInterrupt() {** – **Pick one at randomDoPeriodicHouseKeeping();** – **FIFO (first in, first out): run\_new\_thread(); }** » **Put ready threads on back of list, pull them from front** » **This is fair and is what Nachos does** • **I/O interrupt: same as timer interrupt except that DoHousekeeping() replaced by ServiceIO().** – **Priority queue:** » **keep ready list sorted by TCB priority field9/13/10 Kubiatowicz CS162 ©UCB Fall 2010 Lec 4.27 9/13/10Kubiatowicz CS162 ©UCB Fall 2010 Lec 4.28**

### **Summary**

- **The state of a thread is contained in the TCB**
	- **Registers, PC, stack pointer**
	- **States: New, Ready, Running, Waiting, or Terminated**
- **Multithreading provides simple illusion of multiple CPUs**
	- **Switch registers and stack to dispatch new thread**
	- **Provide mechanism to ensure dispatcher regains control**
- **Switch routine**
	- **Can be very expensive if many registers**
	- **Must be very carefully constructed!**
- **Many scheduling options**
	- **Decision of which thread to run complex enough for complete lecture**

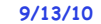

**Kubiatowicz CS162 ©UCB Fall 2010 Lec 4.29**